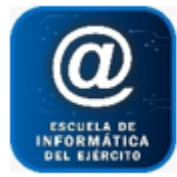

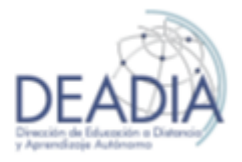

Excel 2016 - Nivel I

# **Objetivos**

- Conocer los conceptos básicos y el entorno trabajo.
- Trabajar con celdas, rangos, hojas y libros
- Definir formatos de celdas
- Autoformato de una planilla
- Trabajar con filas y columnas
- Crear, modificar, copiar, mover fórmulas básicas
- Pegado especial con vínculo
- Referencias absolutas
- Utilizar funciones básicas
- Crear Gráficos
- Configuración de página
- Impresión

### **Prerrequisitos**

Para realizar este curso es necesario tener conocimientos básicos de Word.

#### **Duración**

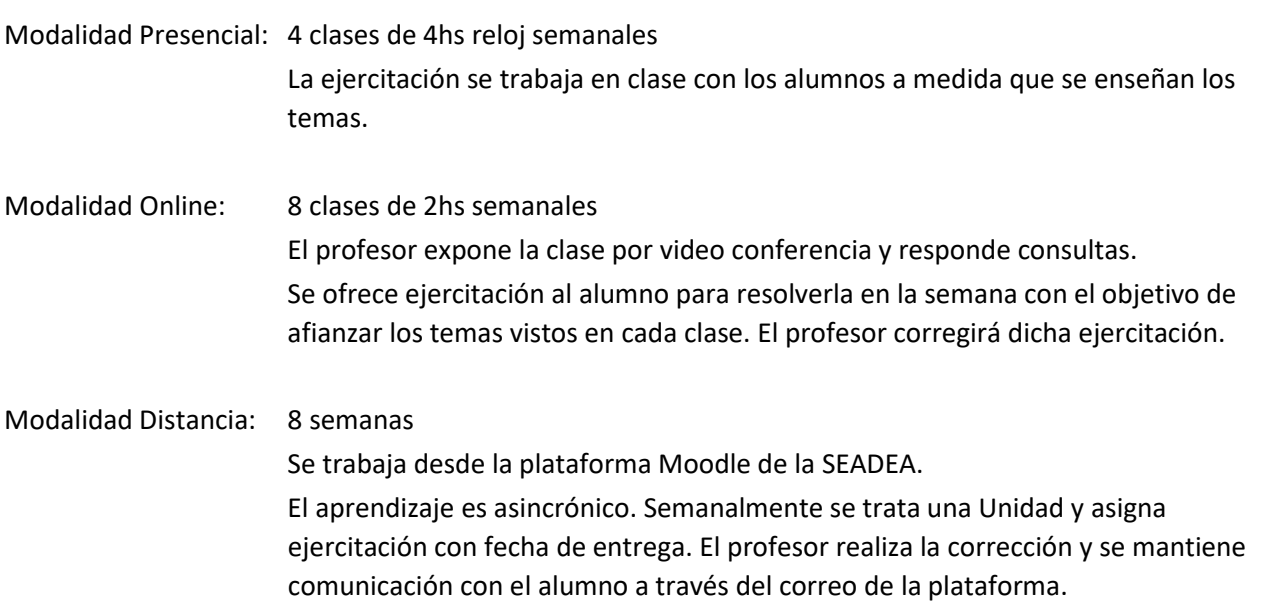

### **Contenidos del Curso**

- **Conceptos básicos**
	- o Comprender el concepto de una planilla de cálculo
	- o Comprender el concepto de un libro de trabajo
	- o Trabajar con las Ventanas de Excel
	- o Características de una Hoja de Cálculo
	- o Usar comandos del Menú y la barra de Herramientas

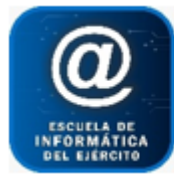

Escuela de Informática del Ejército

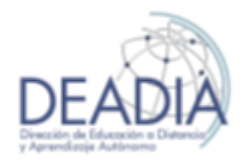

Excel 2016 - Nivel I

- o Trabajar con el Panel de Tareas
- o Usar la Ayuda
- o Salir de Excel

## **Libros y hojas**

- o Ingresar Texto y Números en las Celdas
- o Trabajar con hojas: insertar, mover, renombrar y eliminar
- o Seleccionar Varias Hojas de Cálculo
- o Insertar y Eliminar Hojas de Cálculo
- o Trabajar con libros: crear, guardar, abrir, cerrar.
- o Menú Ventana para trabajar con diferentes libros.

#### **Rangos de celdas**

- o Seleccionar Rangos No Adyacentes
- o Ingresar Valores en un Rango
- o Usar Autorrelleno
- o Copiar / Cortar y Pegar Datos
- o Pegado especial con vínculo
- o Trabajar con Etiquetas Inteligentes
- o Uso del Portapapeles
- o Pegar desde la Barra de Herramientas Portapapeles
- o Eliminar elementos del Portapapeles

### **Formato**

- o Trabajar con la barra de formato
- o Menú Formato Celdas
- o Copiar formato
- o Borrar formato
- o Combinar Celdas en una única Celda
- o Autoformato

### **Columnas y Filas**

- o Seleccionar Columnas y Filas
- o Cambiar el Ancho de las Columnas y el Alto de las Filas
- o Ocultar y Mostrar Columnas y Filas
- o Insertar y Eliminar Columnas y Filas
- o Insertar y Eliminar rango de celdas

#### **Fórmulas**

- o Crear fórmulas básicas
- o Prioridad de resolución aritmética
- o Modificar, copiar, mover fórmulas
- o Copiar una fórmula y pegarla con vínculo
- o Copiar solamente los valores de un resultado de una fórmula
- o Crear fórmulas con celdas de diferentes hojas y libros
- o Ver en una hoja las fórmulas expuestas
- o Referencias Absolutas y Relativas

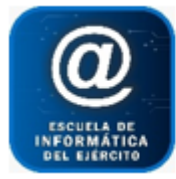

# Escuela de Informática del Ejército

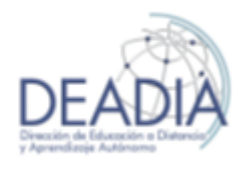

Excel 2016 - Nivel I

# **Funciones**

- o Usar el Botón Autosuma
- o Usar Funciones Básicas
	- Suma, Promedio, Max, Min, Contar, Contara,
	- Contar. Si, Sumar. Si
	- **SI, Hoy, Concatenar**

#### **Gráficos**

- o Crear un gráfico
- o Seleccionar rangos no adyacentes como origen de datos
- o Modificar tipo de gráfico, tamaño, rango de datos
- o Modificar el formato del gráfico
- o Trabajar con el menú Gráfico
- o Imprimir un gráfico

#### **Configurar la página**

- o Tamaño y orientación de la página
- o Ajustar la planilla en escala
- o Definir un Encabezado y Pie de Página
- o Insertar número de páginas
- o Insertar saltos de página
- o Definir un área de impresión
- o Repetir títulos en cada hoja impresa

### **Imprimir**

- o Vista Preliminar de la Hoja Cálculo
- o Imprimir hoja activa o seleccionadas o libro completo
- o Establecer cantidad de copias
- o Propiedades de impresión